#### MAHARASHTRA PUBLIC SERVICE COMMISSION

#### MAHARASHTRA SUBORDINATE SERVICES MAIN EXAMINATION - 2020

19/07/2023

Page No. 27

#### **POLICE SUB INSPECTOR**

#### LIST OF CANDIDATES - ELIGIBLE FOR RECOMMENDATION

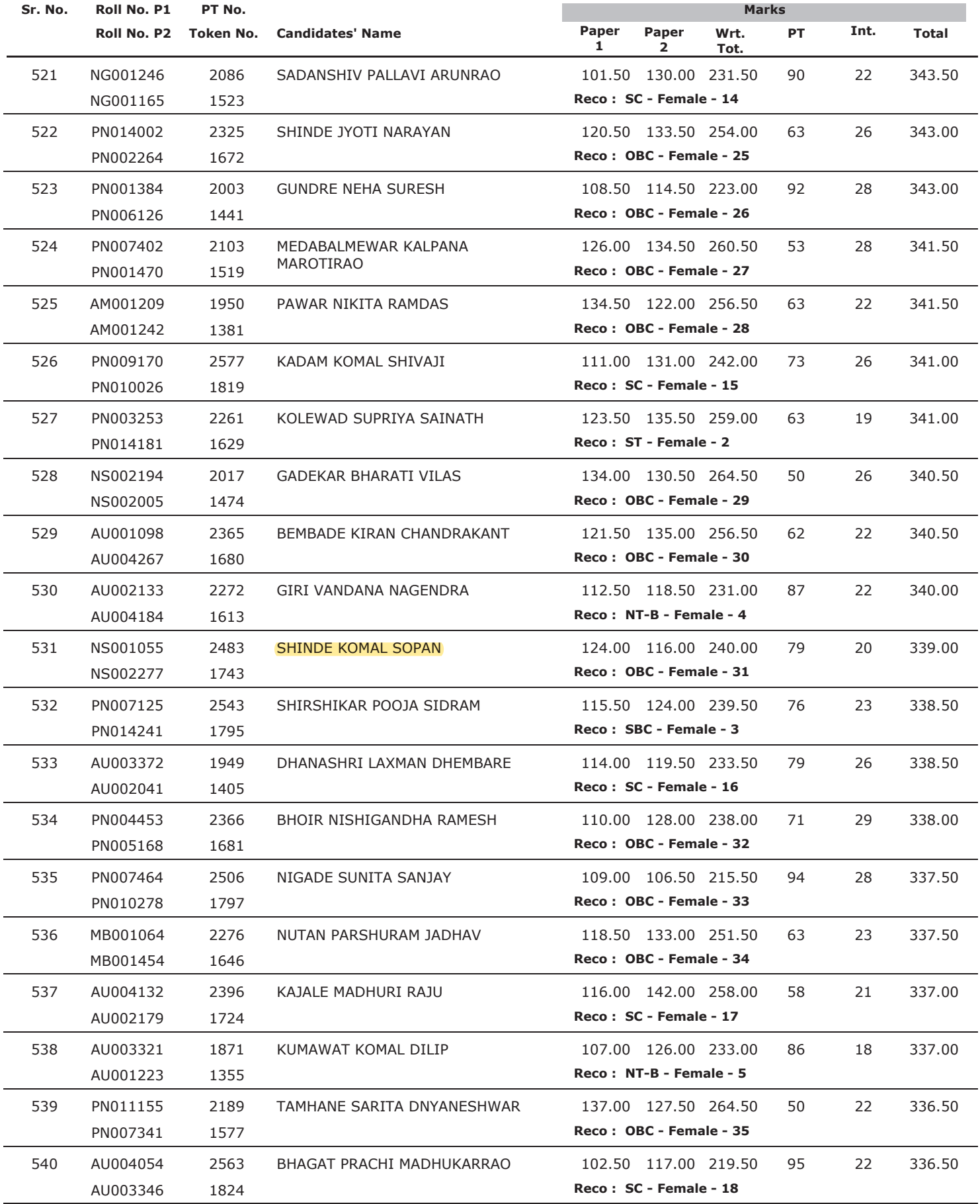

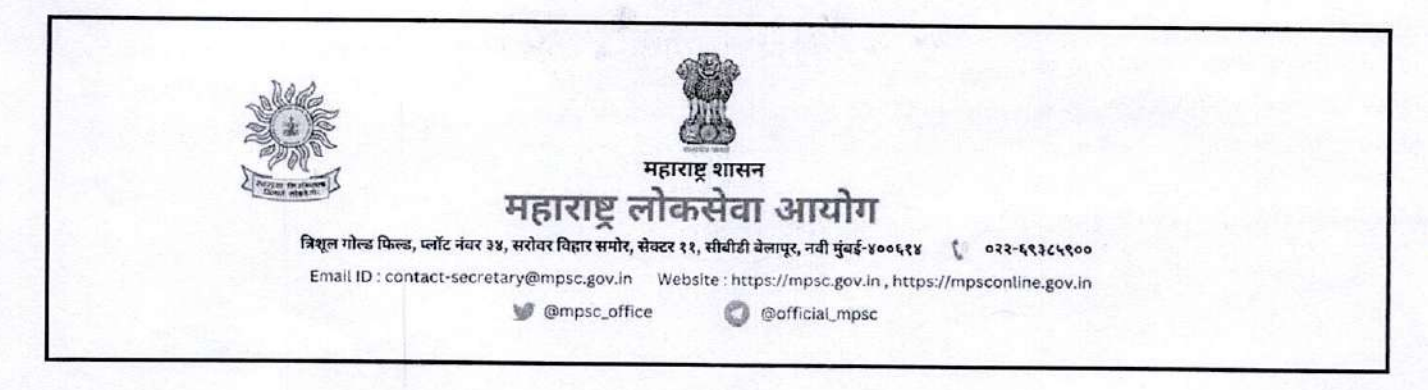

कमांक: 1442/गट-क संयुक्त-लि.ट./2021/24

बैठक क्रमांक :

दिनांक: 18 सप्टेंबर.2023

प्रति.

### **BHURE RAJESH VITTHAL (01005820221307220012127)**

# विषय :- महाराष्ट्र गट-क सेवा मुख्य परीक्षा - 2021 लिपिक-टंकलेस्रक (मराठी) गट-क या पदावरील शिफारशीबाबत (जा.क 58/2022)

महोदय /महोदया.

उपरोक्त विषयासंदर्भात आपणांस असे कळविण्यात येते की, दिनांक 17 ऑगस्ट, 2023 रोजी आयोगाच्या संकेतस्थळावर प्रसिद्ध केलेल्या अंतिम निकालानुसार 'महाराष्ट्र गट-क सेवा (मुख्य) परीक्षा - 2021' मधून आपली 'लिपिक-टंकलेखक (मराठी) गट-क ' या संवर्गातील नियुक्तीकरिता 'प्रधान सचिव (सेवा), महाराष्ट्र शासन, सामान्य प्रशासन विभाग (14-अ), मंत्रालय, मुंबई-400 032' यांचेकडे शिफारस करण्यात येत आहे.

2. प्रस्तुत परीक्षेच्या अंतिम निकालाच्याआधारे आपण अर्जात केलेल्या दाव्यांच्या अनुषंगाने आपली मूळ प्रमाणपत्रे नियुक्तीपूर्वी शासन स्तरावर तपासण्याच्या अभीन राहून शिफारस करण्यात येत आहे. शिफारसपात्र उमेदवारांची पात्रता, शैक्षणिक अर्हेता, वयोमर्यादा, NCL तसेच सामाजिक व समांतर आरक्षण आणि दिव्यांगत्वविषयक दावे आपल्या मूळ प्रमाणपत्रांआधारे नियुक्तीपूर्वी शासनाच्या विहित/सक्षम प्राधिकाऱ्यांकडून तपासून पात्र ठरल्यासच आपणास विषयांकित पदावर नियुक्ती देण्यात येईल.

3. प्रस्तुत परीक्षेचा अंतिम निकाल मा.महाराष्ट्र प्रशासकीय न्यायाधिकरण व मा.उच्च न्यायालय येथे दाखल करण्यात आलेल्या विविध मुळ अर्ज/याचिका प्रकरणी होणाऱ्या अंतिम आदेशाच्या अधीन राहन जाहीर करण्यात आला आहे.

4. वयोमर्यादेमध्ये सवलत घेतलेल्या मागासवर्गीय उमेदवारांचा गुणवत्तेनुसार खुला (सर्वसाधारण) वर्गवारीसाठी विचार करण्यात आला असून मागासवर्गीय उमेदवारांनी वयोमर्यादेत घेतलेली सवलत ही सुल्या प्रवर्गातील पदांसाठी अपात्रता समजण्यात येणार नाही. म्हणजेच सवलतीच्या वयोमर्यादेसह त्यांना खुल्या पदांसाठी पात्र समजले जाईल. तसेच मागासवर्गीयांना देय असलेल्या वयोमर्यादेचा फायदा घेतलेल्या सर्व सामाजिकदृष्ट्या मागासवर्गीय तसेच आर्थिकदृष्ट्या दुर्बल घटकातील उमेदवारांकरीता पदे आरक्षित असलेल्या जाहिरातींच्या बाबतीत आर्थिकदृष्ट्या दुर्बल घटकातील उमेदवारांचा अराखीव पदावरील निवडीकरीता पात्र समजले जाईल. असे असले तरी वर्यामर्यादेत सवलत घेतलेल्या उमेदवारांचा अराखीव पदासाठी विचार शासनाच्या धोरणात्मक निर्णयाच्या अधीन राहन घेण्यात आला आहे.

5. प्रस्तुत परीक्षेच्या अर्जात नमूद केलेल्या दाव्यांच्या अनुषंगाने आपली पात्रता मूळ प्रमाणपत्रावरून तपासण्याच्या अटीच्या अधीन राहून आपली शासनाकडे शिफारस करण्यात येत असल्याने आपण आवेदनपत्रात दिलेली माहिती खोटी अथवा चुकीची आढळून आल्यास अथवा आवेदनपत्रातील दाव्यानुसार आवश्यक प्रमाणपत्रांची पूर्तता न केल्यास, शासनस्तरावर अधिसूचनेतील तरतूदीनुसार मूळ कागदपत्रांच्या आधारे दावे तपासतांना व अन्य कारणामुळे अपात्र ठरल्यास आपली उमेदवारी कोणत्याही टंप्प्यावर रद्द करण्यात येईल.

6. अर्जामध्ये खोटे/चुकीचे दावे करणे ही अत्यंत गंभीर बाब आहे. यासंदर्भात आपले लक्ष उमेदवारांच्या सर्वसाधारण सूचना व आपण सदर परीक्षेसाठी सादर केलेल्या अर्जातील प्रतिज्ञापत्राकडे वेधण्यात येत आहे.

7 साक्षांकन नमना आयोगाच्या https://mpsc.gov.in या संकेतस्थळावर उपलब्ध करुन टेण्यात आला आहे. सदर साक्षांकन नमना

डाऊनलोड (Download) करुन बेण्यात यावा व संपूर्ण भरुन परस्पर नियुक्ती देण्यात आलेल्या शासनाच्या संबंधित<br>विभागास/कार्यालयास तात्काळ सादर करावा. साक्षांकन नमुन्यातील रकाना कमांक 11 मध्ये अटक, शिक्षा, दंड व इतर का ्<br>असा नमुना स्वीकारण्यात येणार नाही याची नोंद घ्यावी.

8. नियुक्तीसंदर्भातील पुढील सर्व पत्रव्यवहार उपरोक्त प्राधिकाऱ्यांकडेच करण्यात यावा.

आपला विश्वासू ,

(रा. ह. झटके) अवर सचिव महाराष्ट्र लोकसेवा आयोग,मुंबई

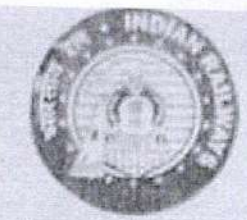

मध्य रेल Central Railway मंडल रेल प्रवधक का कार्यालय Divisional Rallway Manager's Office कार्मिक शाखा Personnel Branch भूसावल Bhusawal -425201

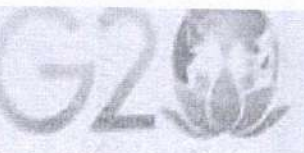

**ACH** Hot EDIA Date: 16.05.2023

**KING CONTROLL** 

 $191.1$ 

Cont'd-02

No.BSL/P/Rec1/RRC/LEVEL 01/Panel 1/69

#### Office Order No. 580 /2023

Sub: Appointment for the post of ASSISTANT POINTSMAN 7th CPC pay. matrix Level -01 in TRAFFIC Department on BSL Division against Direct Recruitment Quata

In terms of Chairman RRC Mumbai's letter no. P/CR/HQ/RRC/CEN/01/2019/Pro-Fanel-1 dtd.26-04-2023 the tollowing candidate has been selected for the post of ASSISTANT POINTSMAN, ML-01 against CEN No.01/2019 & allotted to BSL Division for appointment.

Consequent upon the above, with approval of the Competent Authority, Mr/Mis/Mrs. PATIL HARSHAL SURESH who is selected through RRB/RRC Mumbal is appointed as ASSISTANT POINTSMAN, in ML-01 of 7th CPC.

#### under Sy Dona BSL He/She posted at

He has taken the Oath of Allegiance on, 16-05-2023.

Particulars of the candidate are as under:

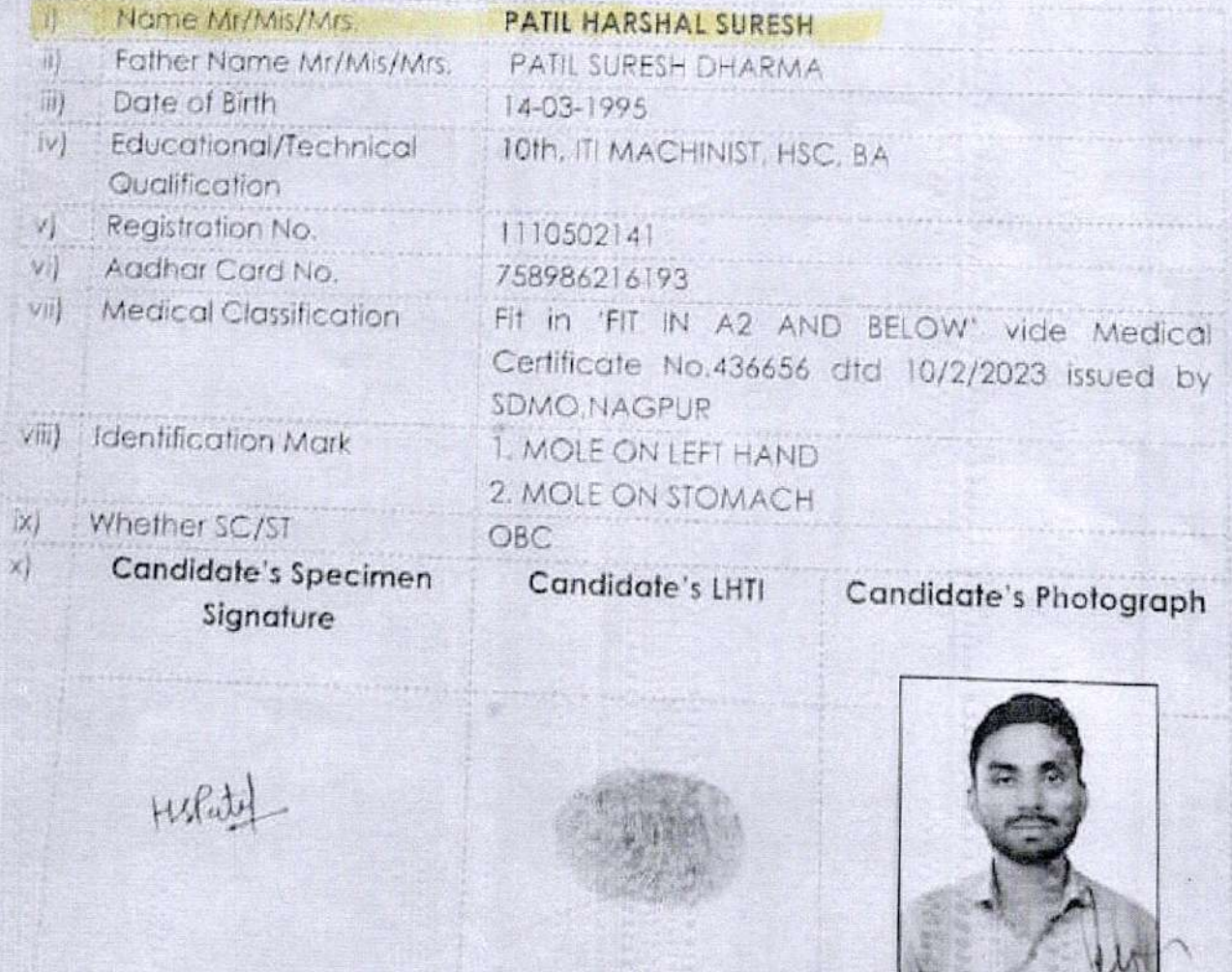

## MAHARASHTRA PUBLIC SERVICE COMMISSION MAHARASHTRA GROUP - 'C' MAIN EXAMINATION - 2021 **TAX ASSISTANT**

#### PROVISIONAL SELECTION LIST

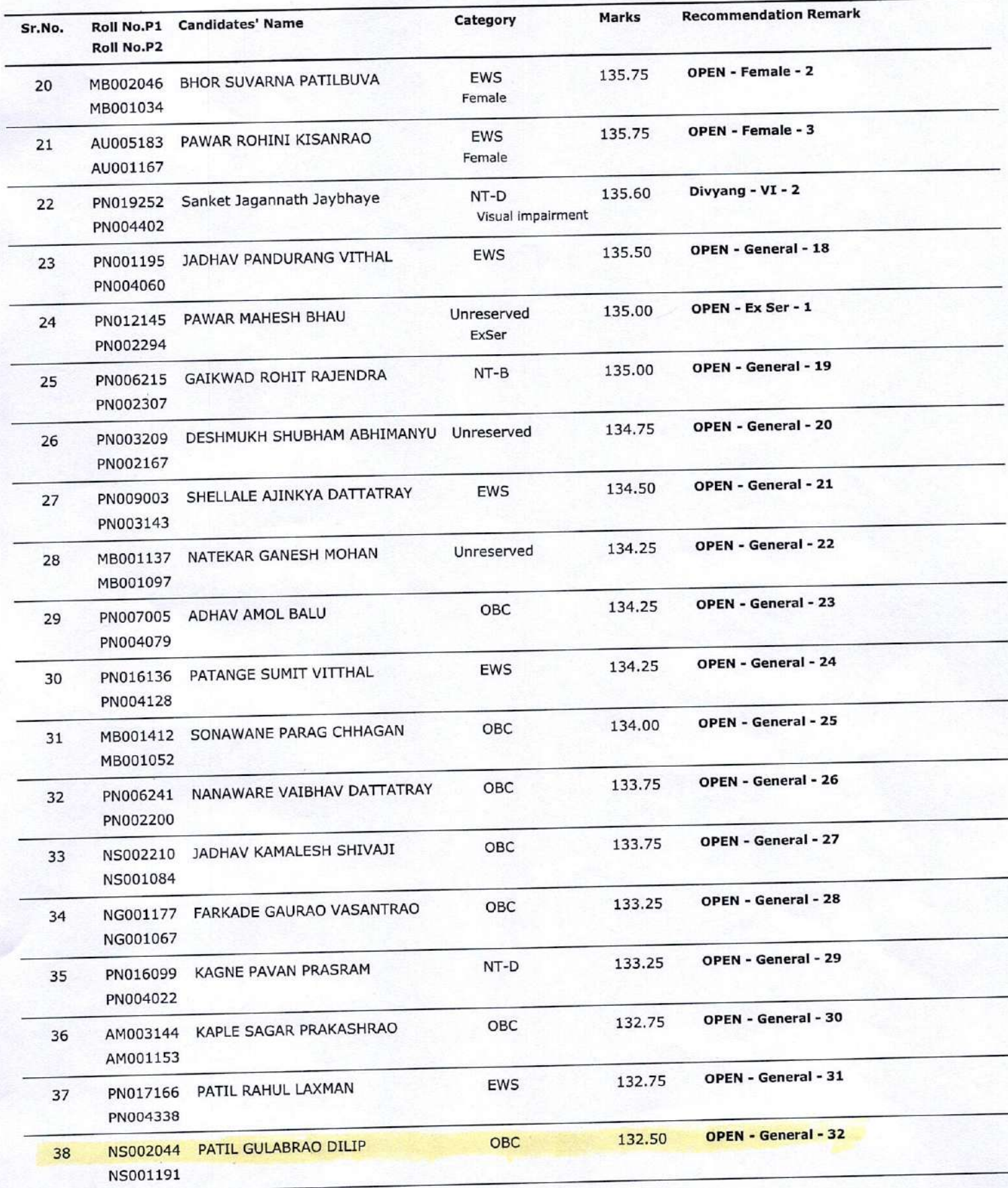

Advertisement No. 053/2022

#### MAHARASHTRA PUBLIC SERVICE COMMISSION

MAHARASHTRA SUBORDINATE SERVICES, GR-B PRE EXAMINATION - 2022

M.S

**POLICE SUB INSPECTOR** 

#### LIST OF QUALIFIED CANDIDATES

Page No. 44

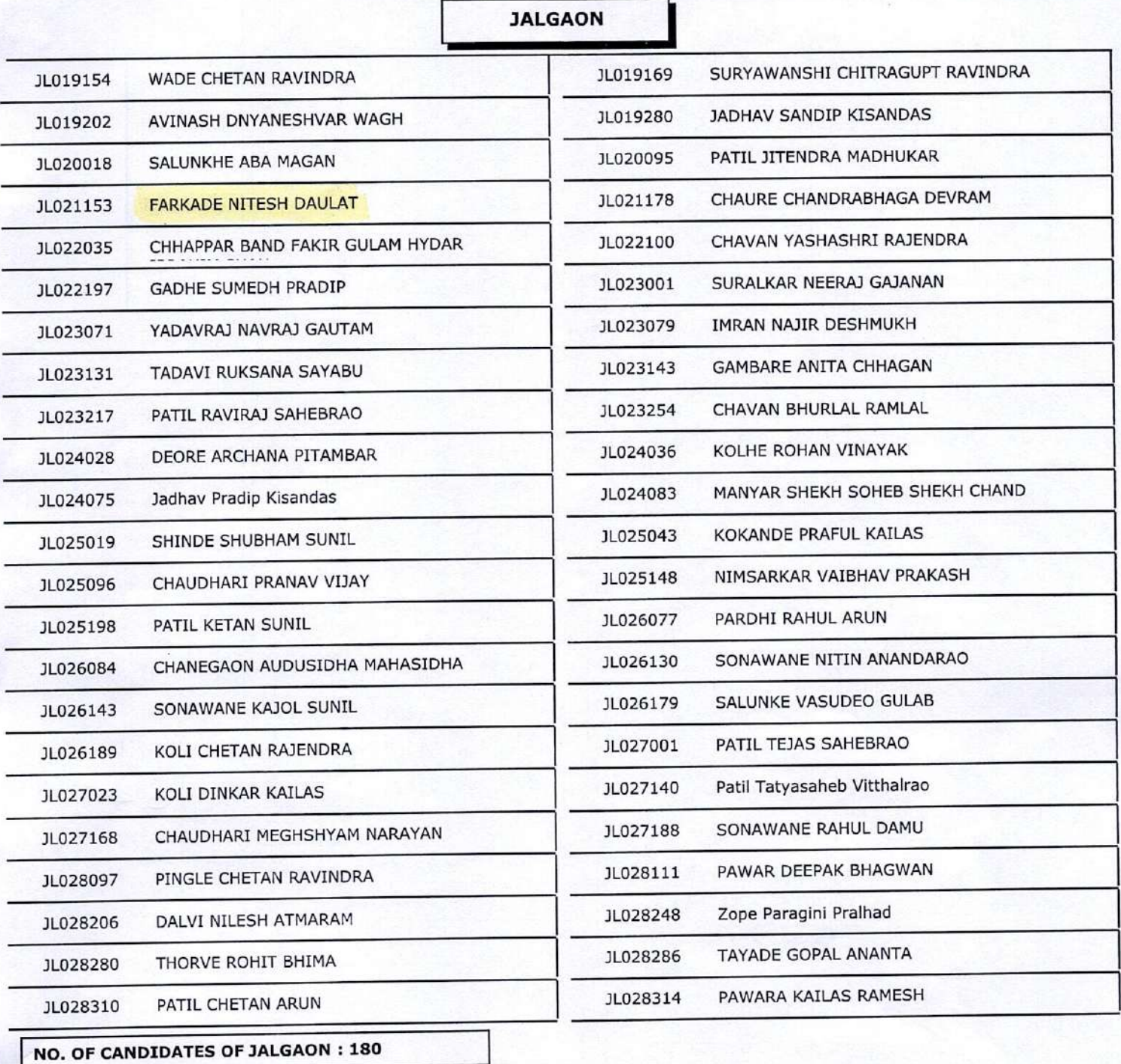

**JALNA** 

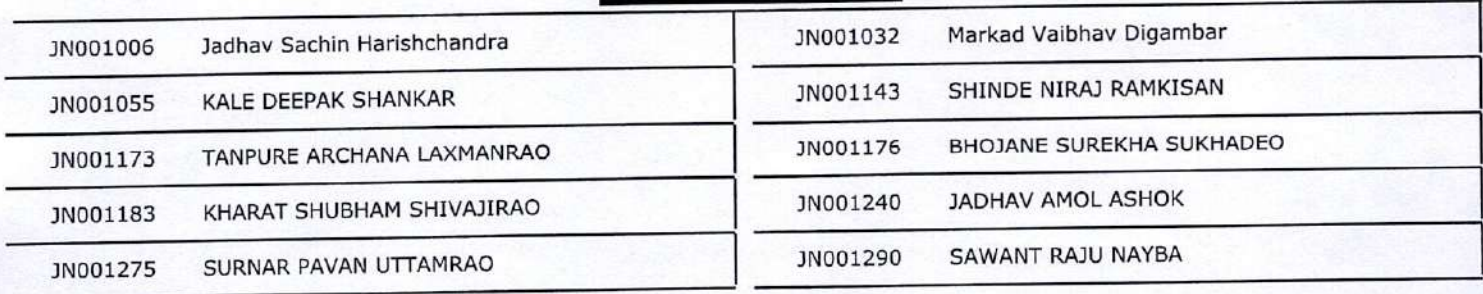

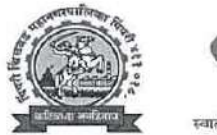

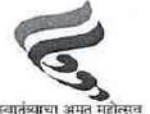

पिंपरी चिंचवड महानगरपालिका, पिंपरी ४११ ०१८

# जाहीरात क्रमांक १८४/२०२२ अनुषंगाने जाहीर निवेदन

पिंपरी चिंचवड महानगरपालिका आस्थापनेवरील गट ब व गट क संवर्गातील रिक्त पदे सरळसेवा प्रवेशाने भरणेकामी वर्तमानपत्रात प्रसिध्द केलेल्या जाहिरात क्र.१८४/२०२२ मधील अतिरिक्त कायदा सल्लागार, विधी अधिकारी, कोर्ट लिपिक, ॲनिमल किपर, समाजसेवक, स्थापत्य अभियांत्रिकी सहाव्यक, लिपिक, कनिष्ठ अभियंता,स्थापत्य व कनिष्ठ अभियंता(विद्युत) या पदांकरीता उमेदवारांची निवड यादी व प्रतिक्षा यादी पिंपरी चिंचवड महानगरपालिकेच्या संकेतस्थळावर दिनांक ०१/१२/२०२३ रोजी प्रसिध्द करण्यात आलेली आहे.

जाहिरात क्र.१८४/२०२२ मधील उद्यान अधिक्षक(वृक्ष), उद्यान निरिक्षक व हॉल्टीकल्चर सुपरवायझर या पदांचे कागदपत्रे पडताळणीवेळी उमेदवारांकडून प्राप्त झालेल्या अनुभवांच्या प्रमाणपत्रांची पडताळणी करणेकामी तसेच आरोग्य निरिक्षक पदाकरीता प्राप्त झालेल्या विविध संस्थाकडील स्वच्छता निरिक्षक पदविकेबाबत पडताळणी करणेकामी वाढीव कालावधीची आवश्यकता आहे. उद्यान विभागाकडील पदांचे अनुभव प्रमाणपत्र व स्वच्छता निरिक्षक पदविकेबाबत पडताळणी झाल्यानंतर उद्यान अधिक्षक(वृक्ष), उद्यान निरिक्षक, हॉल्टीकल्चर सुपरवायझर व आरोग्य निरिक्षक या पदांकरीता उमेदवारांची निवड यादी व प्रतिक्षा यादी www.pcmcindia.gov.in या मनपा संकेतस्थळावर प्रसिध्द करण्यात येईल. याची सर्व संबंधित उमेदवारांनी नॉद घ्यावी.

O)

आयुक्त, पिंपरी चिंचवड महानगरपालिका. पिंपरी ४११ ०१८

क्रमांक - साप्रवि/१/कावि/ ७१२ /२०२३ दिनांक 09/१२/२०२३

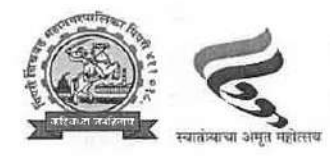

# पिंपरी चिंचवड महानगरपालिका, पिंपरी ४११०१८. लिपिक (परिशिष्ट अ)

पिंपरी चिंचवड महानगरपालिका आस्थापनेवरील लिपिक अभिनामाची गट क मधील शासन मंजूर असणारी रिक्त पदे सरळसेवा प्रवेशाने भरण्याकामी जाहिरात क्र.१८४/२०२२ चे अनुषंगाने उमेदवारांच्या ऑनलाईन परिक्षा दिनांक २७/०५/२०२३, २८/०५/२०२३ व १७/०७/२०२३ रोजी घेण्यात आलेल्या आहेत.

लिपिक पदावरील उमेदवारांना भरावयाचे पदसंख्येचे अनुषंगाने आरक्षण विचारात घेऊन दिनांक ०४/०५/२०२२ चे शासन निर्णयान्वये उमेदवारांना कागदपत्रे पडताळणीकामी दि. २५/०९/२०२३ व २६/०९/२०२३ रोजी बोलविले होते. कागदपत्रे पडताळणीकामी उपस्थित असलेल्या उमेदवारांची शैक्षणिक अर्हता, संगणक अर्हता, क्रिमिलेअर/नॉन क्रिमिलेअर प्रमाणपत्र, उमेदवारांचे वय, जाती प्रवर्ग व समांतर आरक्षण इत्यादि विषयक कागदपत्रांची पडताळणी केल्यानंतर उमेदवारांची प्रवर्गनिहाय निवड व प्रतिक्षा यादी प्रसिद्ध करण्यात येत आहे..

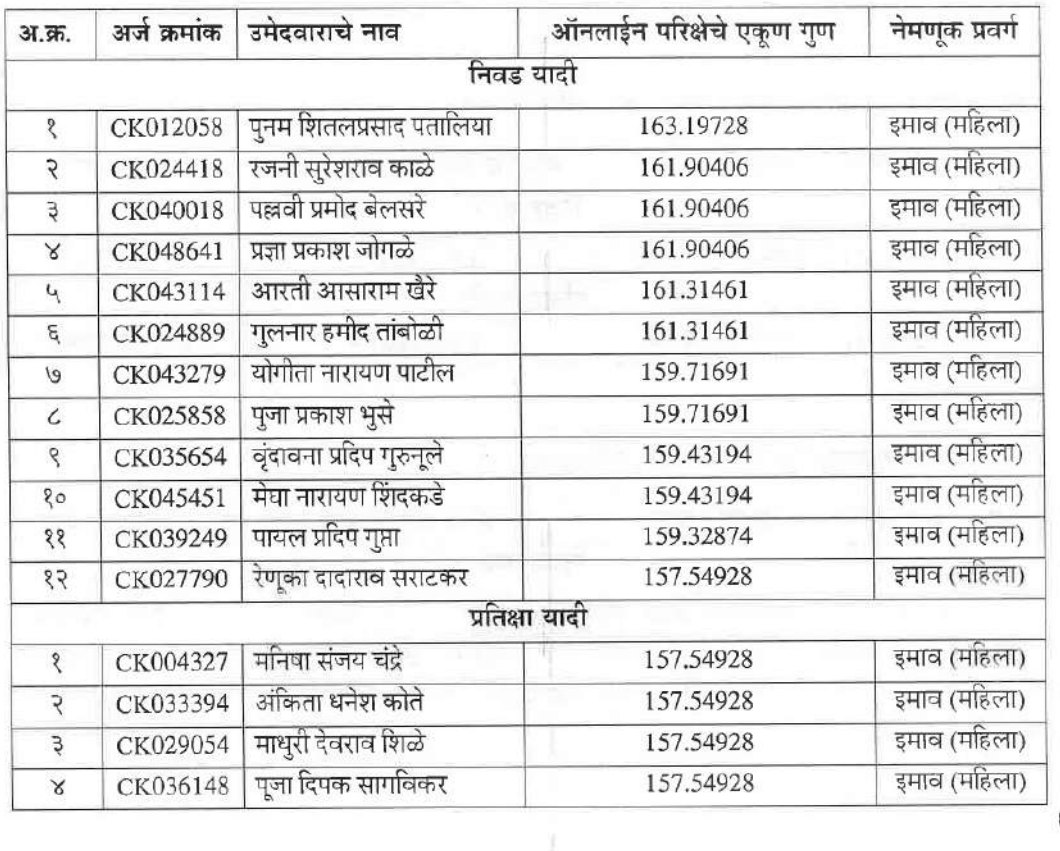

प्रवर्ग - इमाव (महिला) एकूण जागा - १२, प्रतिक्षा - ०४

Advertisement No. 001/2023

### MAHARASHTRA PUBLIC SERVICE COMMISSION MAHARASHTRA NON-GAZETTED GROUP-B AND GROUP-C SERVICES **COMBINED PRE EXAMINATION - 2023**

12/09/2023

Page No. 575

# CLERK -TYPIST (MARATHI/ENGLISH)

LIST OF QUALIFIED CANDIDATES

#### **JALGAON**

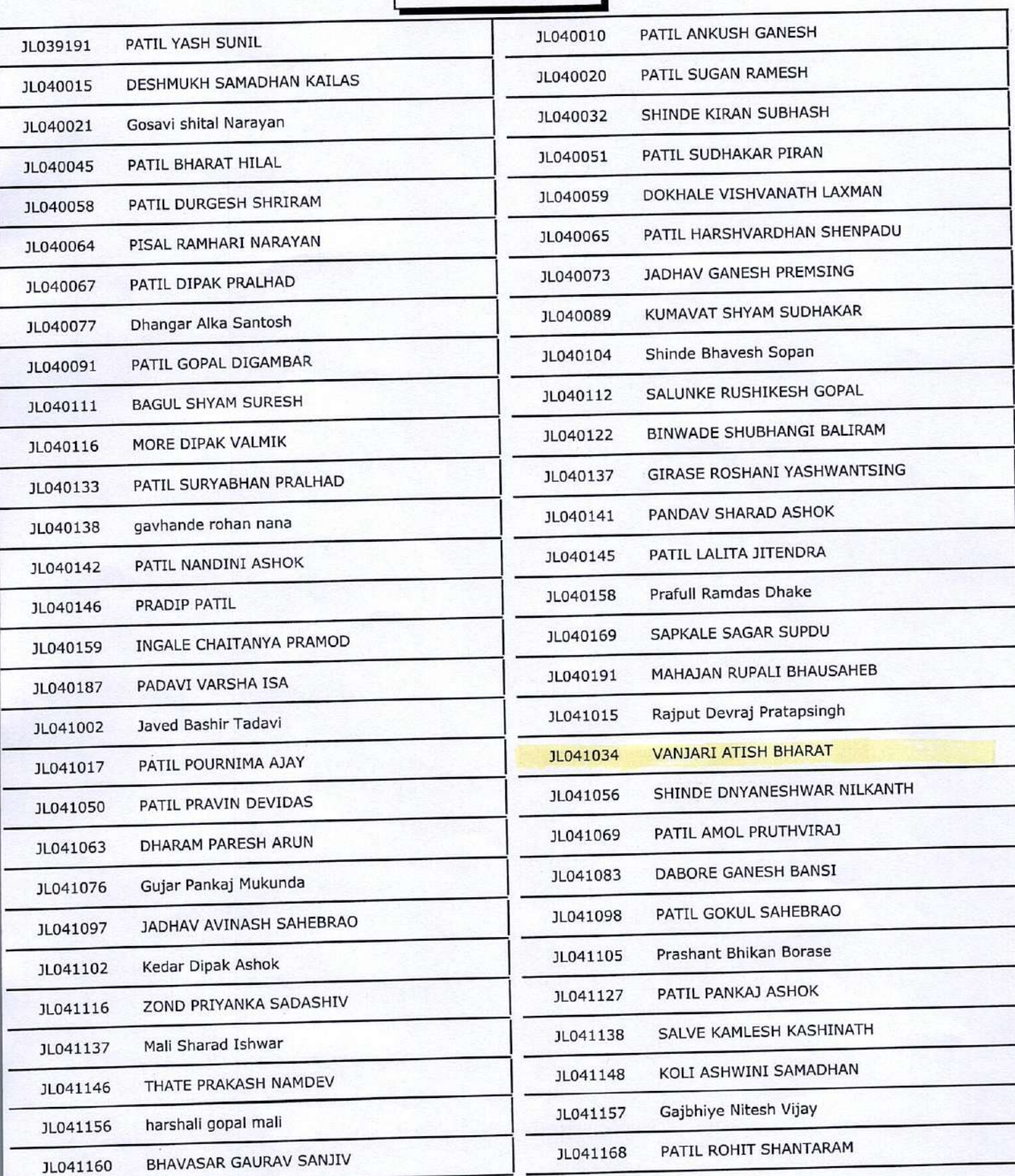